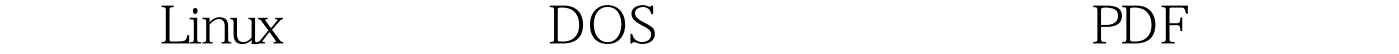

https://www.100test.com/kao\_ti2020/144/2021\_2022\_\_E5\_A6\_82\_ E4\_BD\_95\_E5\_9C\_A8L\_c103\_144155.htm Linux ext-2 常有多个操作系统,能不能在Linux中也能够使用硬盘的DOS  $\lim_{x\to\infty}$  $L$ inux  $\frac{1}{\sqrt{2\pi}}$ 你以root(系统管理员)身份登录进入Linux系统后,在系统  $\, \mathrm{cd} \,$  and  $\, \mathrm{ls} \,$ -l命令可看到Linux系统的目录结构。在Linux系统中,用户  $\textrm{DOS}$ , and  $\overline{DOS}$ 地方是Linux中的根目录表示为"/",而不是DOS的"\"。 对用  $\lim_{x\to 0}$  ls l 装到Linux中,这就为用户使用别的存储介质提供了极大的方 extending the motion of the motion of the motion of the motion of the motion of the motion of the motion of the motion of the motion of the motion of the motion of the motion of the motion of the motion of the motion of th , mount " " Is

 $L$ inux

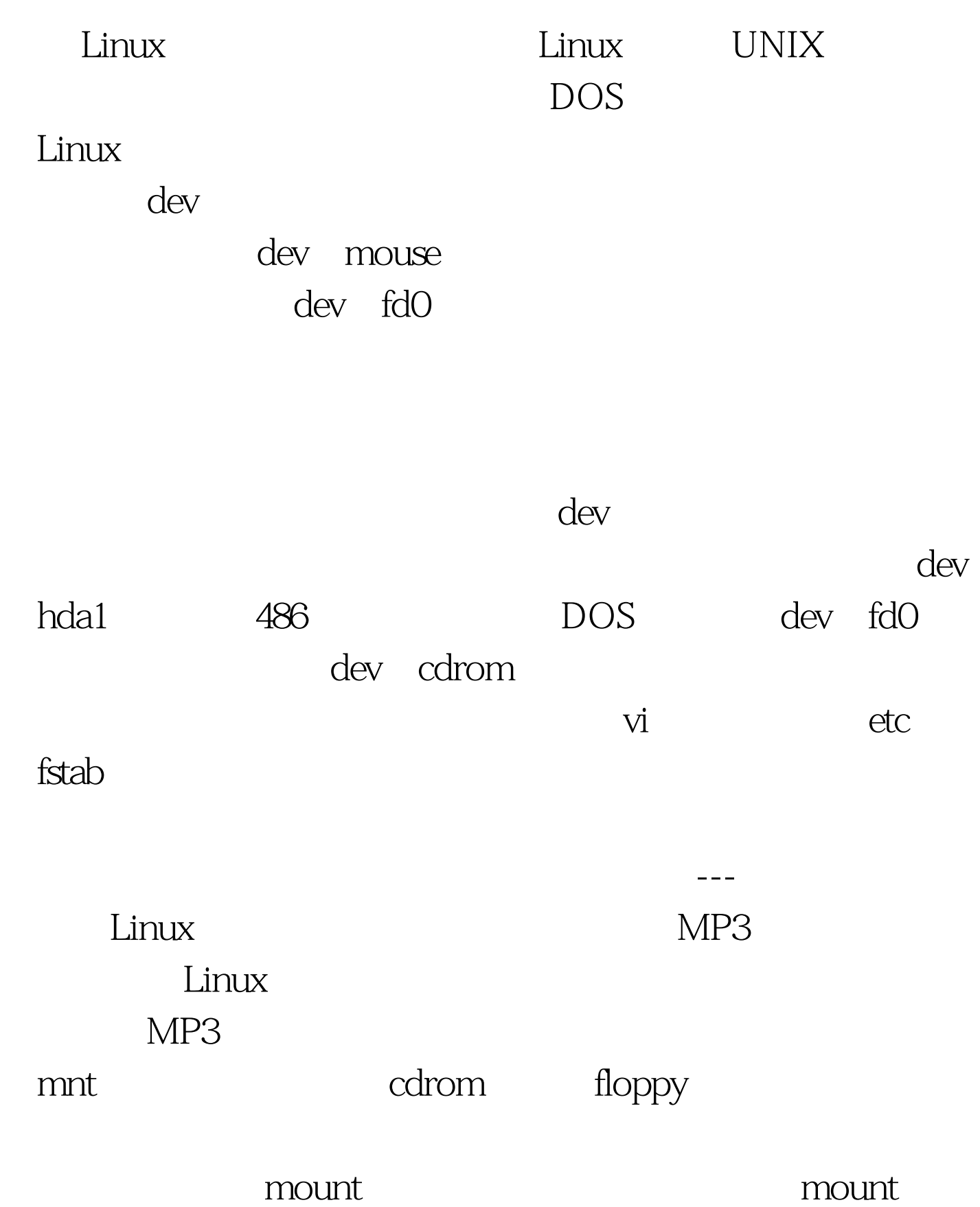

## mount

mount dev cdrom mnt  $r_{\rm c}$  and  $r_{\rm c}$  and mnt cdrom  $\text{ls}$ 就可以欣赏优美的MP3音乐了。 同时,应该注意,对于已经 Eject Linux  $Linux$  $L$ inux $\,$  $Linux$  $\mathop{\rm Eject}$ 是无法成功的。这样Linux对各种文件系统达到了最大程度的 C DOS dev hda1 dev fd0 在Linux中,看看能不能在Linux中看到你久违的工具软件。 mount dev fd0 mnt floppy mount dev hda1 mnt dosc and dosc

## $100Test$

www.100test.com